In den nächsten drei Aufgabe wird der MDS-Vorkonditionierer für das Modellproblem 1D betrachtet. Dazu seien geschachtelte Zerlegungen  $\{\mathcal{T}_{\ell}\}_{\ell=1}^L$  des Intervalls  $(0, 1)$  gegeben, siehe dazu auch die Abbildung:

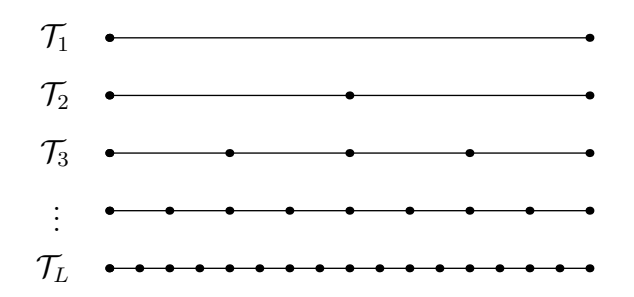

Für jede dieser Zerlegungen  $\mathcal{T}_{\ell}, \, \ell = 1, \ldots, L$  betrachten wir die Ansatzräume

$$
V_{\ell} = \{ v_{\ell} \in \mathcal{C}[0,1] : v_{\ell|\tau} \in \mathbb{P}_1(\tau) \text{ für alle } \tau \in \mathcal{T}_{\ell} \text{ und } v_{\ell}(0) = 0 \}
$$

mit den jeweiligen nodalen Basisfunktionen  $\{\varphi_{\ell,i}\}_{i=1}^{n_{\ell}}, n_{\ell} = 2^{\ell-1}$ .

 $\boxed{57}$  Man betrachte zwei aufeinanderfolgende Zerlegungen  $\mathcal{T}_{\ell}$  und  $\mathcal{T}_{\ell+1}$  mit den zugehörigen Ansatzräumen  $V_\ell \subset V_{\ell+1}$ . Man bestimme die lineare Abbildung  $I_\ell^{\ell+1} \in \mathbb{R}^{n_{\ell+1} \times n_\ell}$ mit der man grobe Basisfunktionen  $\varphi_{\ell,i}, i = 1, \ldots, n_{\ell}$  durch feine Basisfunktionen  $\varphi_{\ell+1,j}, j = 1, \ldots, n_{\ell+1}$  darstellen kann, das heißt

$$
\varphi_{\ell,i} = \sum_{j=1}^{n_{l+1}} I_{\ell}^{\ell+1}[j,i] \varphi_{\ell+1,j} \quad \text{für alle } i = 1,\ldots,n_{\ell}.
$$

Sei nun  $v_\ell \in V_\ell \subset V_{\ell+1}$  mit dem Koeffizientenvektor  $\underline{v}_\ell \in \mathbb{R}^{n_\ell}$  bezüglich der Basis  $\{\varphi_{\ell,i}\}_{i=1}^{n_\ell}.$  Man zeige weiters, dass der Koeffizientenvektor von  $v_\ell\in V_{\ell+1}$  bezüglich der Basis  $\{\varphi_{\ell+1,i}\}_{i=1}^{n_{\ell+1}}$  gegeben ist durch

$$
\underline{v}_{\ell+1} = I_\ell^{\ell+1} \underline{v}_\ell \in \mathbb{R}^{n_{\ell+1}}.
$$

58 Für  $R_L \in V^*$  werden die Vektoren  $r_\ell \in \mathbb{R}^{n_\ell}, \ell = 1, \ldots, L$  definiert als

$$
(\underline{r}_{\ell}, \underline{v}_{\ell})_{\ell^2} = \langle R_L, v_{\ell} \rangle \quad \text{für alle } v_{\ell} \in V_{\ell}
$$

mit  $v_{\ell} = \sum_{i=1}^{n_{\ell}} v_{\ell,i} \varphi_{\ell,i}$  und  $\underline{v}_{\ell} = [v_{\ell,i}]_{i=1}^{n_{\ell}}$ . Für  $\ell \in \mathbb{N}, \ell < L$  zeige man dann den Zusammenhang

$$
\underline{r}_{\ell} = I_{\ell+1}^{\ell} \underline{r}_{\ell+1} \qquad \text{mit } I_{\ell+1}^{\ell} := (I_{\ell}^{\ell+1})^{\top}.
$$

 $59 \text{ [} \text{Sei } a: V \times V \rightarrow \mathbb{R}$  die Bilineaform vom Modellproblem 1D. Für einen Vektor  $\underline{r}_L \in \mathbb{R}^{n_L}$ ist der MDS-Vorkonditionierer $C_L^{-1} \in \mathbb{R}^{n_L \times n_L}$ gegeben durch

$$
C_L^{-1} \underline{r}_L = \underline{w}_L,
$$

wobei $\underline{w}_L \in \mathbb{R}^{n_L}$ der Koeffizientenvektor der Funktion

$$
w_L = \sum_{\ell=1}^L \sum_{i=1}^{n_h} w_{\ell,i} \varphi_{\ell,i} \in V_L
$$

bezüglich der Basis  $\{\varphi_{L,i}\}_{i=1}^{n_L}$  ist. Dabei sind die Koeffizienten  $w_{\ell,i}$  gegeben über die Unterraum-Korrektur-Gleichungen

$$
a(\varphi_{\ell,i}, \varphi_{\ell,i})w_{\ell,i} = \langle R, \varphi_{\ell,i} \rangle
$$
 für  $i = 1, ..., n_{\ell}$  und  $\ell = 1, ..., L$ .

Man schreibe den Vorkonditionierer  $C_L^{-1}$  $L_L^{-1}$  in Abhängigkeit von  $I_{\ell}^{\ell+1}$  $\iota_{\ell}^{\ell+1}$  bzw.  $I_{\ell+1}^{\ell}$  (siehe Aufgabe 57 und Aufgabe 58) und den Diagonalmatrizen  $D_\ell = \text{diag}(K_\ell)$ , wobei  $K_{\ell} \in \mathbb{R}^{n_{\ell} \times n_{\ell}}$  die Steifigkeitsmatrix bezüglich dem Level  $\ell$  ist.

## Programmierteil.

 $60$  Man implementiere eine Routine, die das CG-Verfahren für die Klasse SMatrix realisiert. Es soll möglich sein, die relative Genauigkeit für das Abbruchkriterium einzustellen bzw. soll es weiters möglich sein, eine maximale Anzahl von Iterationen vorzugeben.

Man teste diese Routine an einem geeignetem Beispiel.

- 61 Man verwende das CG-Verfahren um das lineare Gleichungssystem von Aufgabe 49 näherungsweise zu lösen. Man stelle die Anzahl der benötigten CG-Iterationen bezüglich der Dimension  $n_h$  grafisch dar und vergleiche diese mit den benötigten Iterationen des Gradientenverfahrens.
- $62$  Man implementiere eine Routine, die das Vorkonditionierte CG-Verfahren für die Klasse SMatrix realisiert. Dabei soll der Vorkonditionierer durch eine allgemeine Matrix Vektor-Multiplikation eingebaut werden. Es soll möglich sein, die relative Genauigkeit für das Abbruchkriterium einzustellen bzw. soll es weiters möglich sein, eine maximale Anzahl von Iterationen vorzugeben. Man teste diese Routine an einem geeignetem Beispiel.